## **Issues**

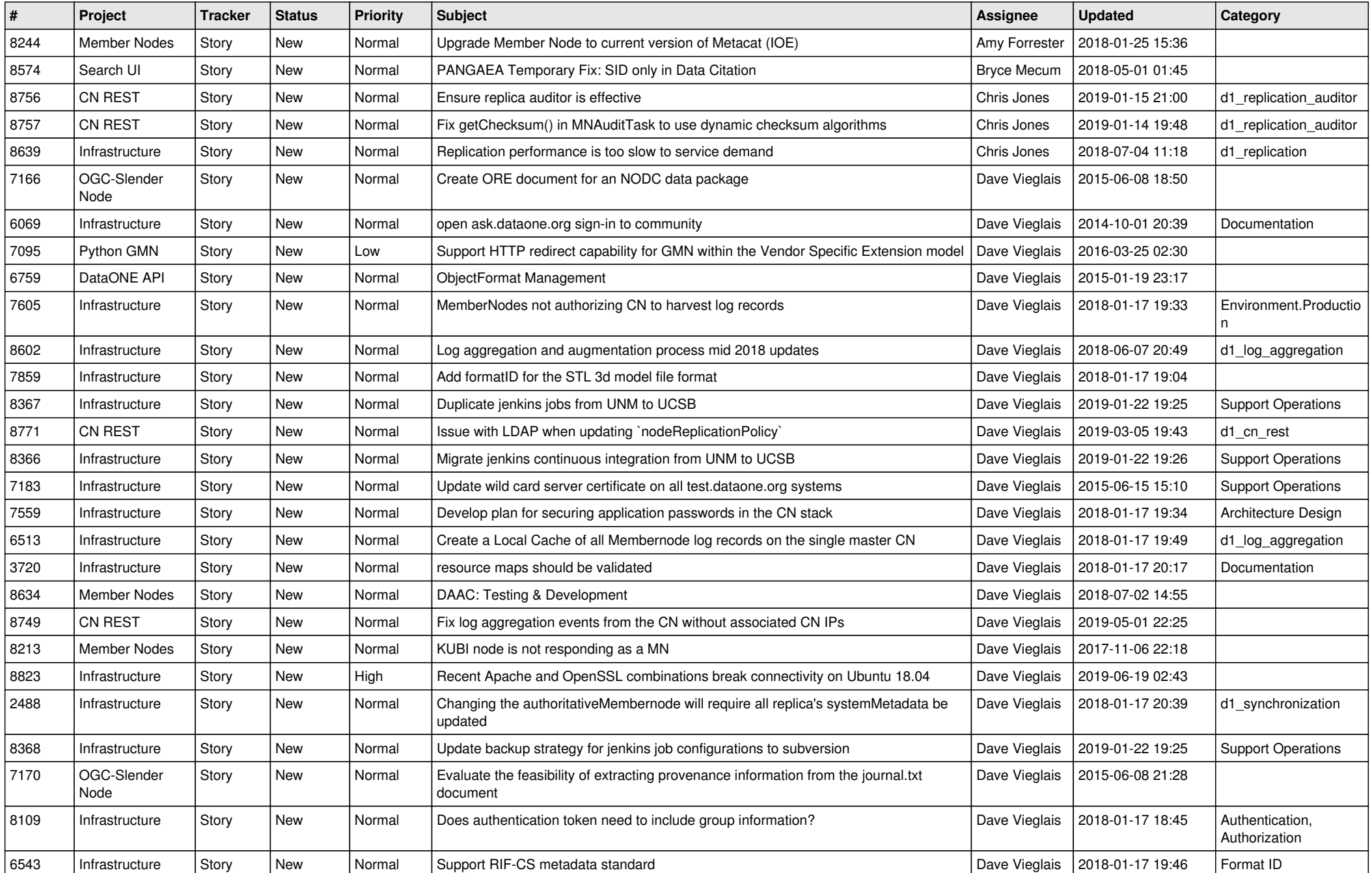

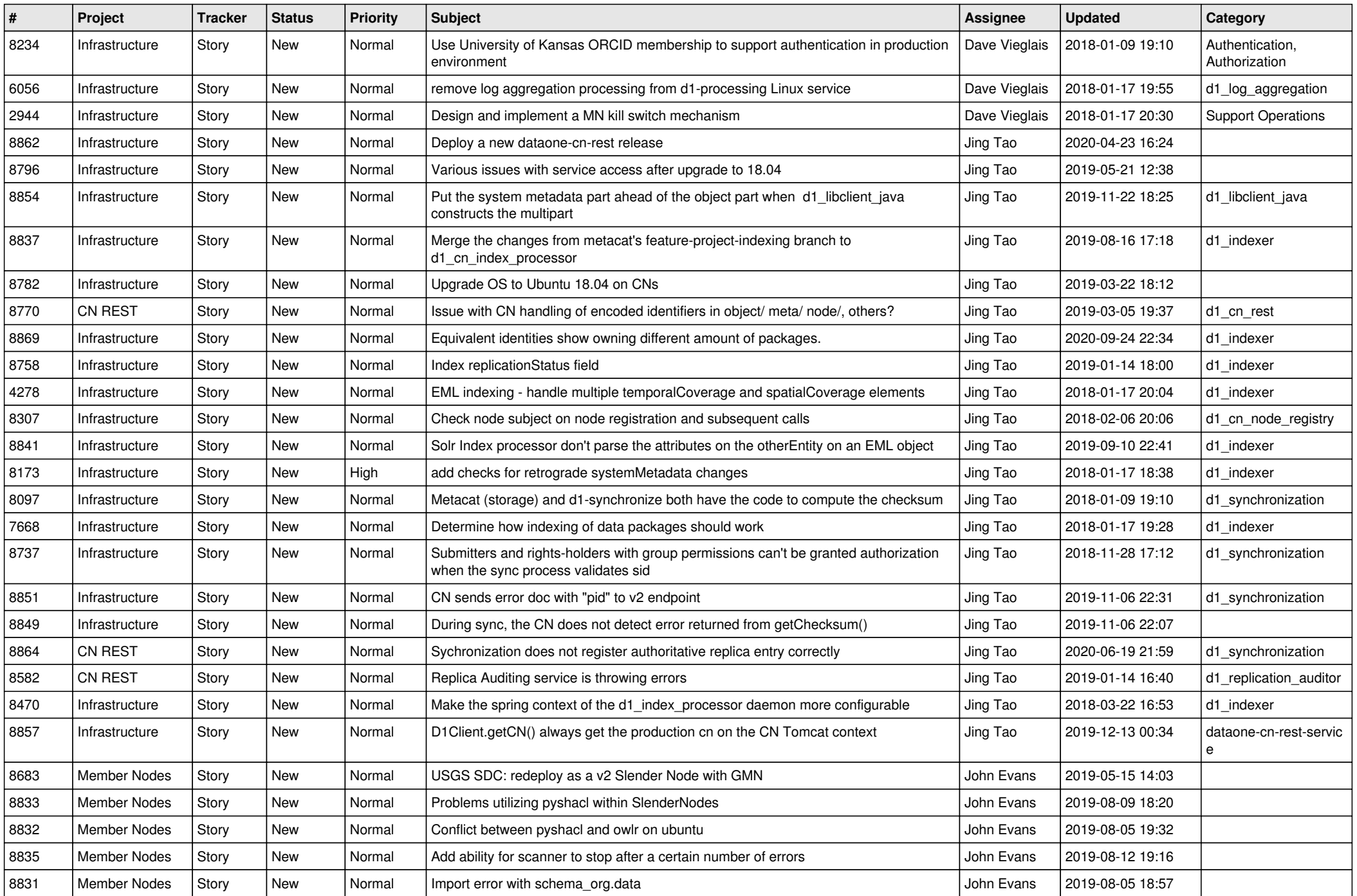

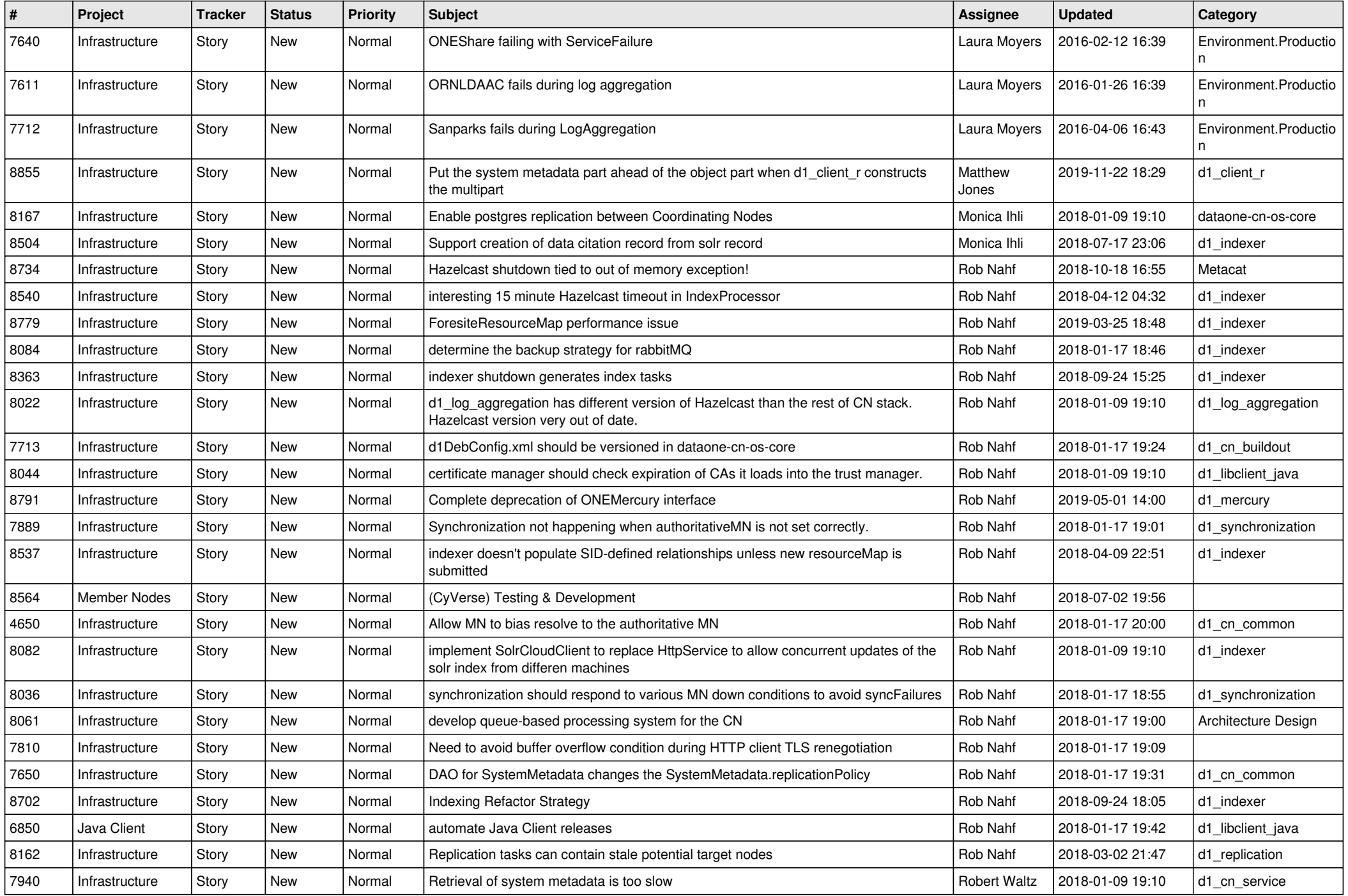

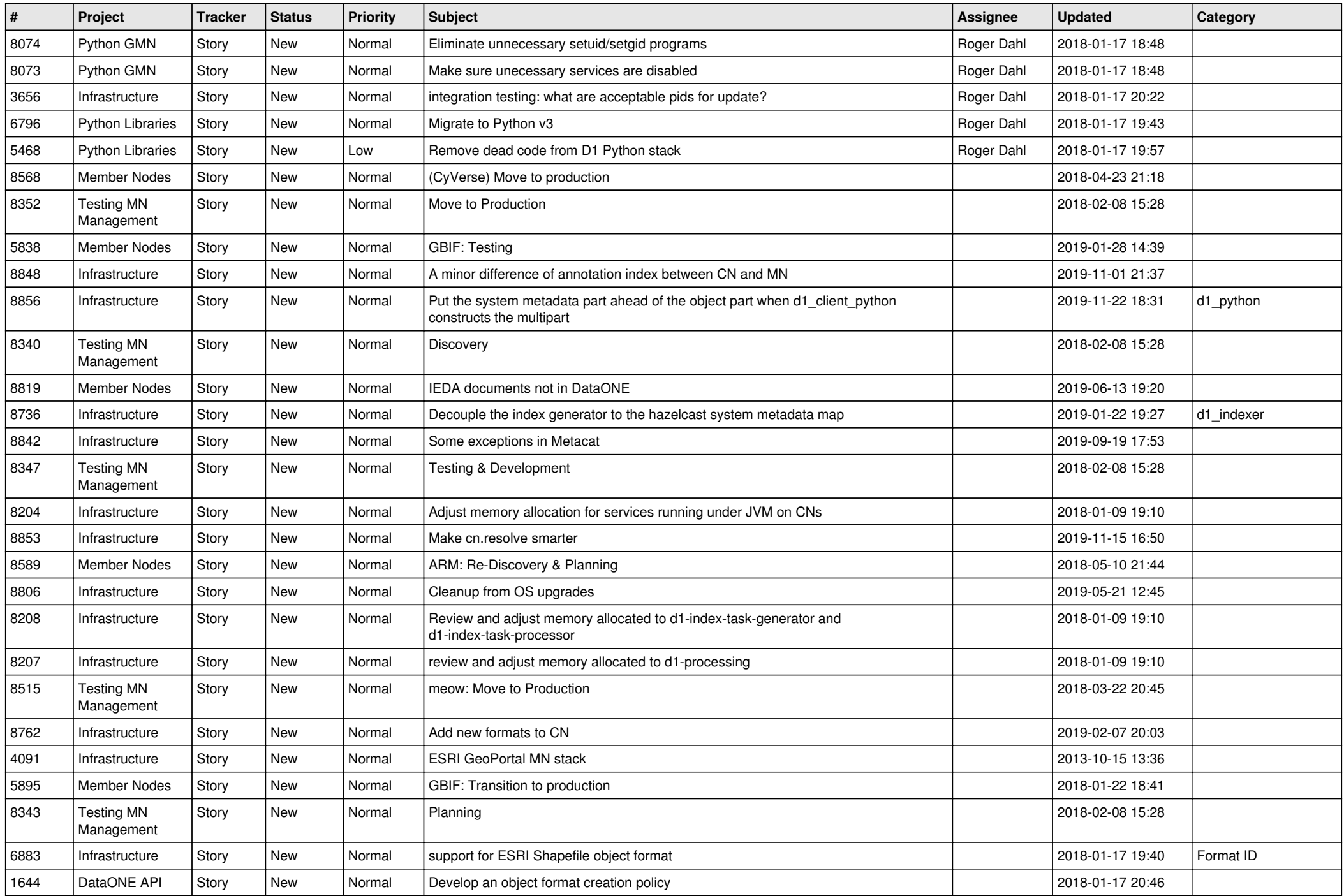

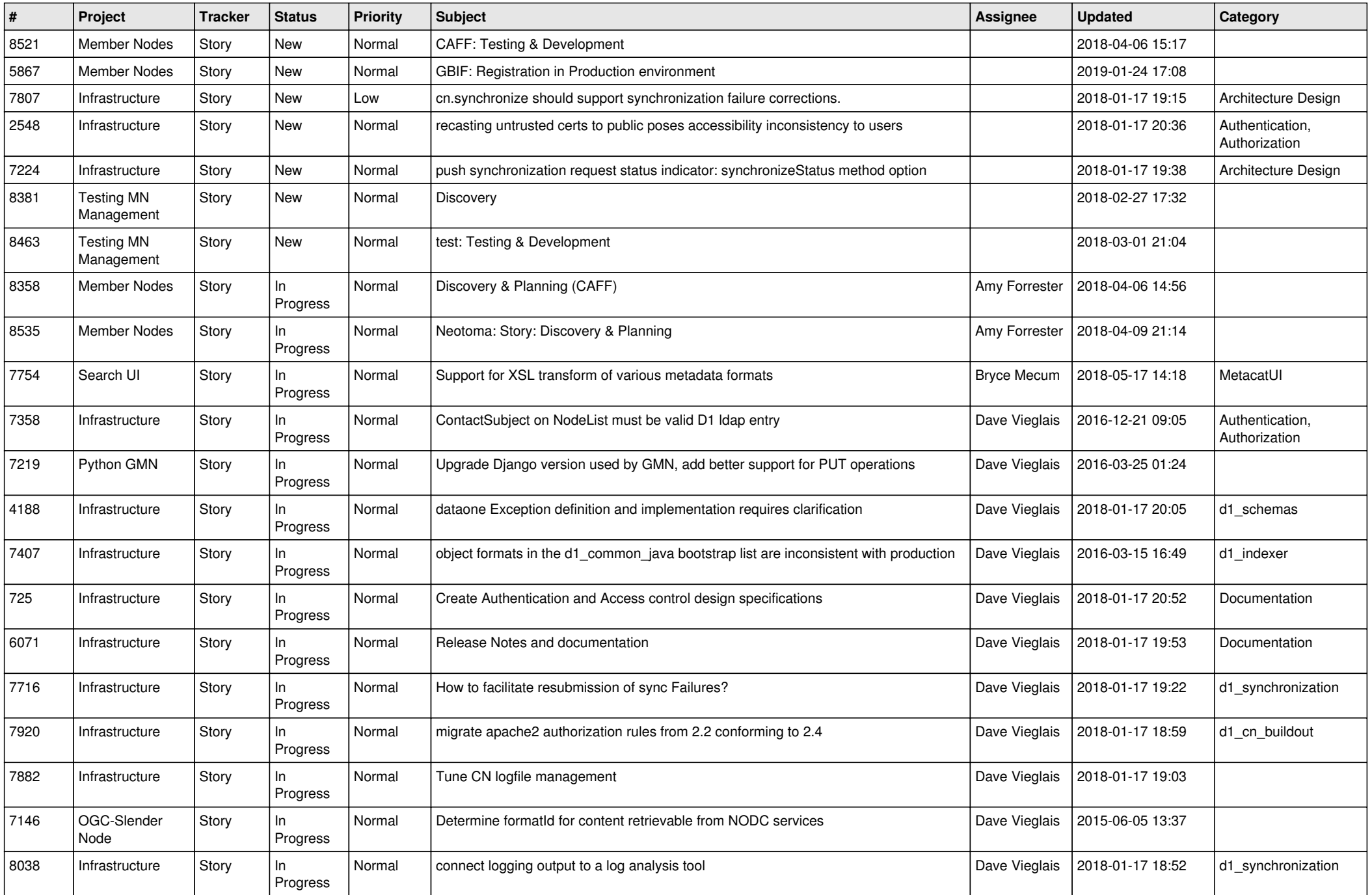

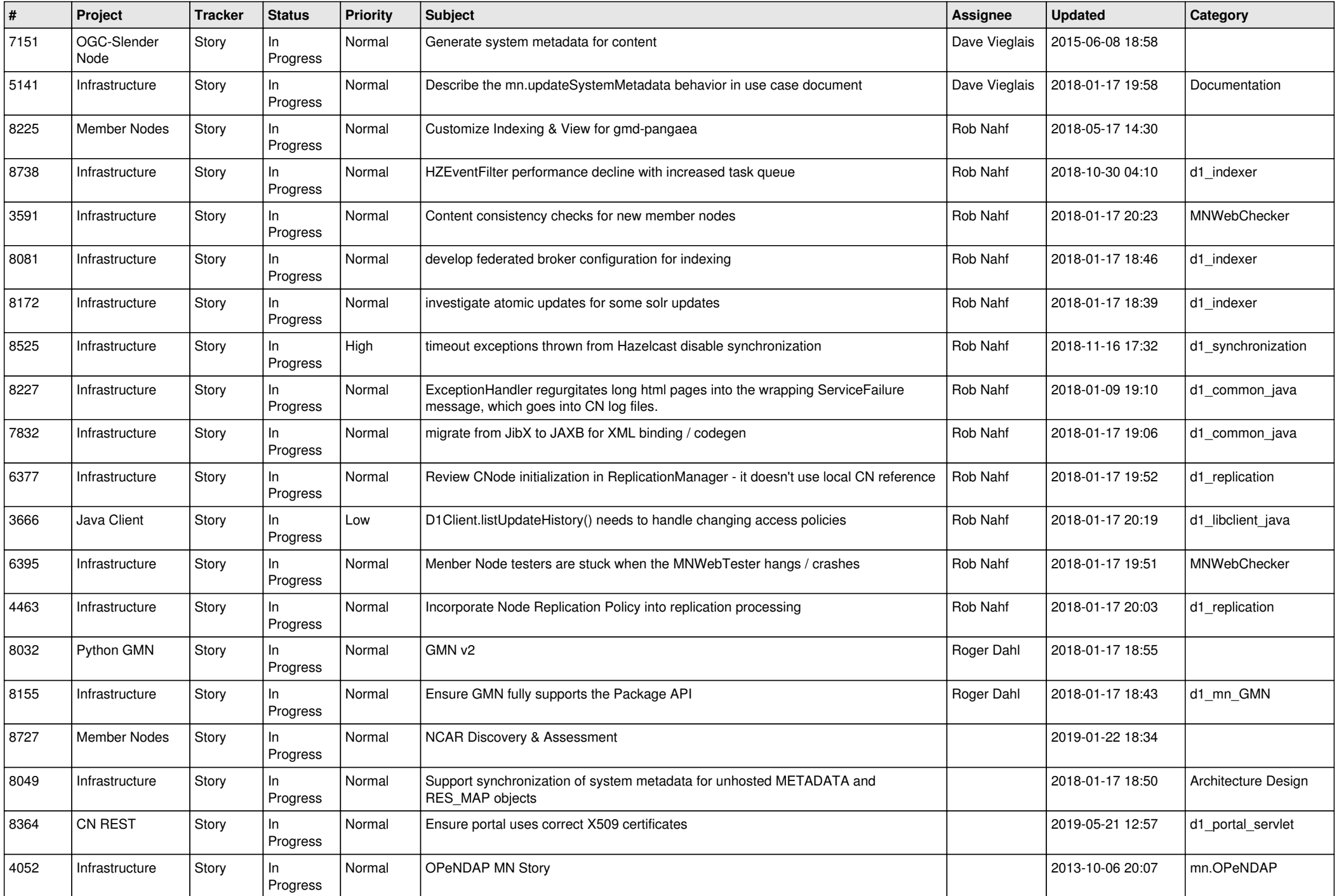

![](_page_6_Picture_564.jpeg)

![](_page_7_Picture_572.jpeg)

![](_page_8_Picture_588.jpeg)

![](_page_9_Picture_561.jpeg)

![](_page_10_Picture_598.jpeg)

![](_page_11_Picture_558.jpeg)

![](_page_12_Picture_534.jpeg)

![](_page_13_Picture_460.jpeg)

![](_page_14_Picture_568.jpeg)

![](_page_15_Picture_594.jpeg)

![](_page_16_Picture_557.jpeg)

![](_page_17_Picture_488.jpeg)

![](_page_18_Picture_206.jpeg)

**...**